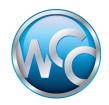

## Adding a WhiteCoat Clipboard Label to your Clipboard

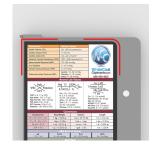

 Line up your label to the clipboard so that the rounded corners match the rounded corners of the clipboard and so that the bottom edge of the label is straight and parallel to the edge of the clipboard.

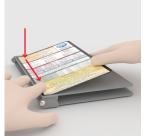

2. While holding the rest of the label up from the surface, press down and smooth out the bottom edge of the label on the clipboard.

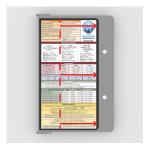

3. Now working from left to right, smooth the rest of the label flat across the surface and push out any air bubbles that form under the label.

Repeat with the label on the opposite side and you're done!